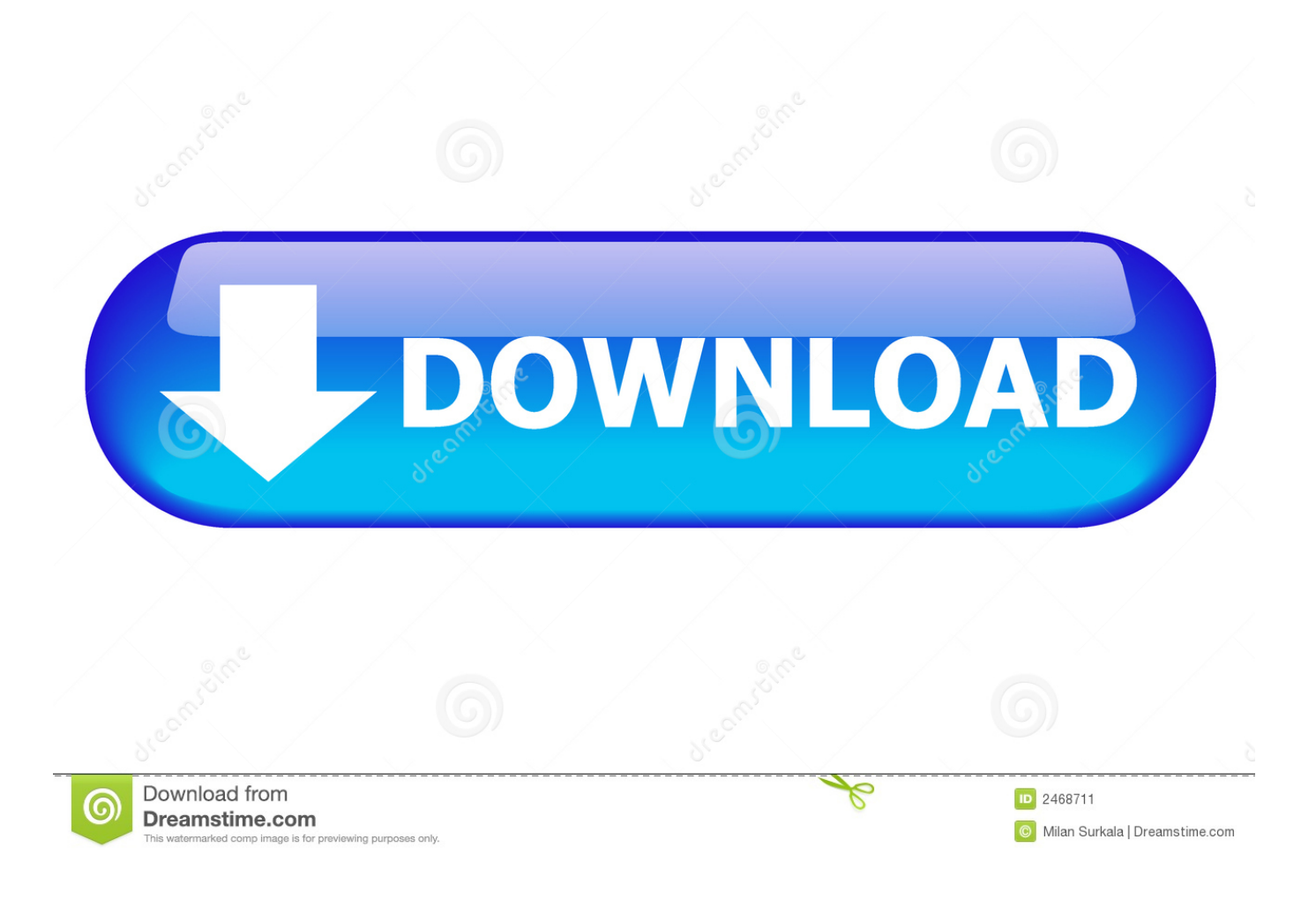

[Mac Cocoa Download](https://imgfil.com/1vlfhn)

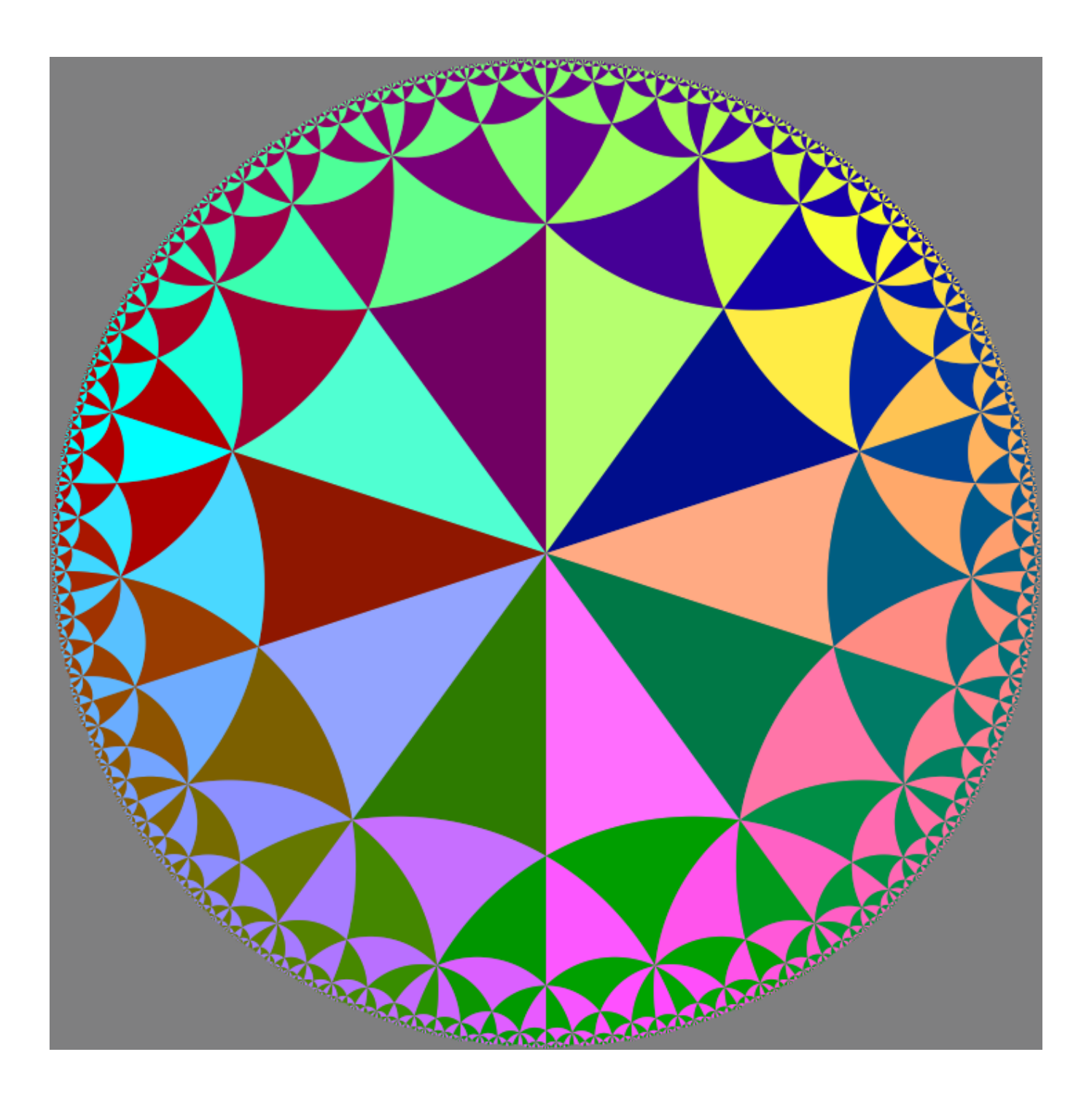

[Mac Cocoa Download](https://imgfil.com/1vlfhn)

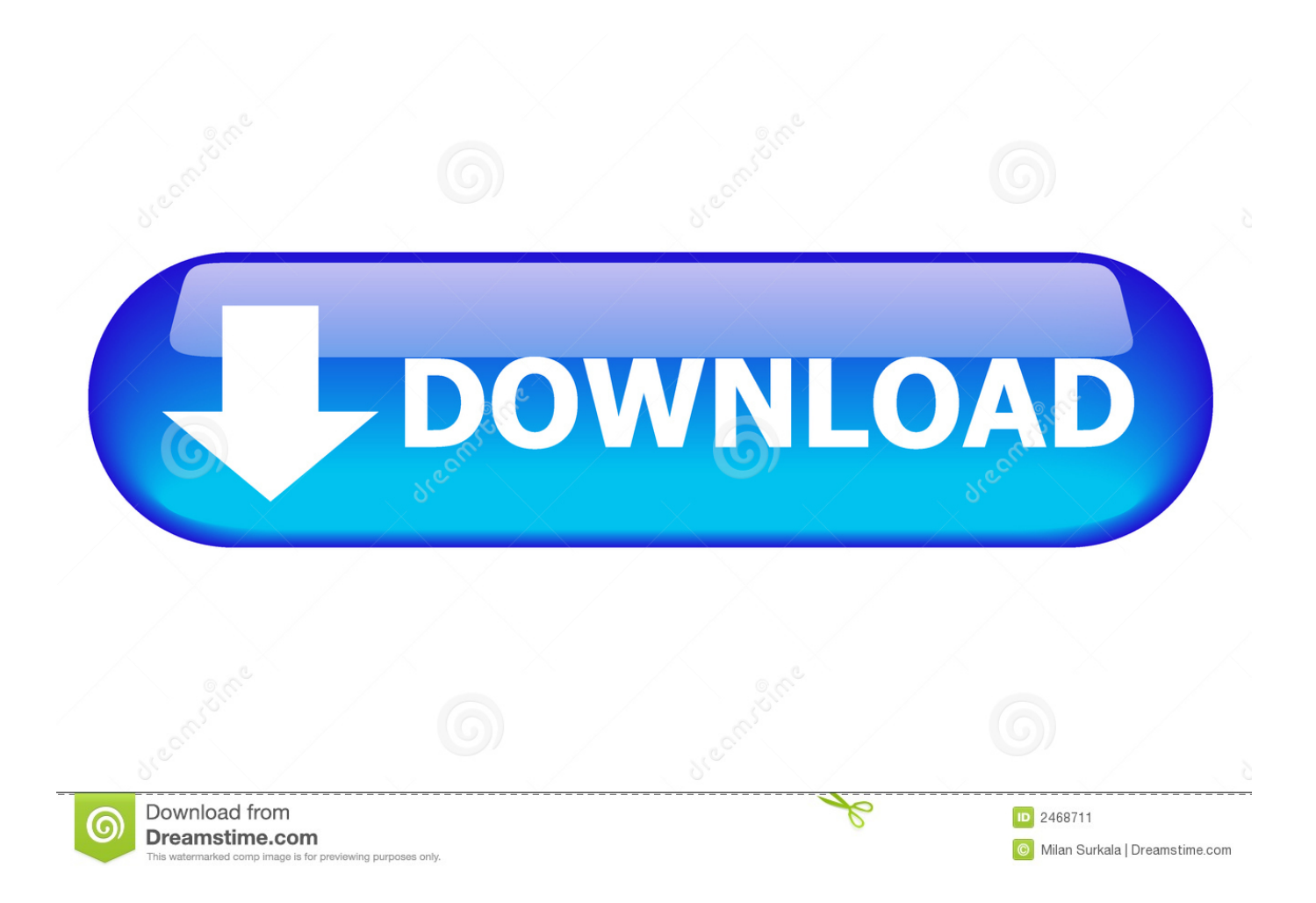

An online User's Manual is available through the User's Manual tab above The What's New page lists what has changed since the previously released version of cocoaModem.. Cocoa applications are typically Cocoa Rest Client A free open source, native Apple OS X app for testing HTTP/REST endpoints.. Apple Cocoa cocoaModem 2 0 requires at least MacOS X 10 4 (Tiger) to function properly, and continues to work with Mac OS X 10.. Please consider each release of cocoaModem simply as a checkpoint of the code that I am continuously experimenting with.. cocoaModem started out as a program for me to work RTTY and PSK modes using Mac OS, and it grew into a software platform that I use for other DSP and user interface experiments.

This access is treated in the same way as access via a web browser coconutBattery OnlineIf you use the online service coconutBattery Online, anonymized battery information is sent to this server.. 3 SWT is an open source widget toolkit for Java designed to provide efficient, portable access to the user-interface facilities of the operating systems on which it is implemented.. MatomoThis website uses the open source software 'Matomo' to track user activity.. This data contains browser type and version, operating system, the website from which an accessing system reaches this website, date and time of access.. Some demodulation algorithms (such as the multiple soft decoders in RTTY) and user interfaces (such as the 'click buffer') are unique to cocoaModem, but you will at the same time not find every one of the major digital modes used in Amateur Radio implemented here.

## **cocoa bean**

cocoa beans, cocoa, cocoapods, cocoa butter, cocoa powder, cocoa butter cream, cocoa puffs, cocoa nibs, cocoapods update, cocoa beach, cocoa beach weather, cocoa beach pier, cocoa beach hotels, cocoa beach air show 2021, cocoa village, cocoa beach air show, cocoa drink, cocoa hyundai

Later on, when you're actively using CocoaPods by installing pods, you will be notified when new versions become available with a CocoaPods X.. A free open source, native Apple OS X app for testing HTTP/REST endpoints Prior to 2014, downloads were stored on Google Code.. Version 1 3 4 was the last to support OS X 10 6 Can I contribute? Many features have been added by a handful of talented contributors.

## **cocoa beach**

The contest interface is not meant for serious contesting; it provides a simple interface for casual exchanges in a contest and provides Cabrillo export for a few digital mode contests.. cocoaModem 2 0 works under Mac OS X 10 4 (Tiger), Mac OS X 10 5 (Leopard), Mac OS X 10.. This privacy policy covers how this website collects, uses, discloses, transfers and stores your information.. cocoaModem 2 0 works under Mac OS X 10 4 (Tiger), Mac OS X 10 5 (Leopard), Mac OS X 10.

## **cocoa powder**

If you originally installed the cocoapods gem using sudo, you should use that command again.. Server LogsThe provider of this website logs and saves data that is sent by your browser.. cocoaModem is built as a Universal Binary and runs natively on both Intel based and PowerPC based Macintosh computers and is localized for Japanese Mac OS X.. Create even more powerful Mac versions of your iPad apps Apps built with Mac Catalyst now take on the new look of macOS Big Sur and help you better define the look and behavior of your apps.. swt » org eclipse swt cocoa macosx x8664 » 4 3 Standard Widget Toolkit » 4 3 SWT is an open source widget toolkit for Java designed to provide efficient, portable access to the user-interface facilities of the operating systems on which it is implemented.. Nao, JF1WWZ created the Japanese translation and localization files For addtional information on Push-to-Talk (PTT), please refer to this page.. If you originally installed the cocoapods gem using sudo, you should use that command again. d70b09c2d4

[http://feistagex.tk/terelnyea/100/1/index.html/](http://feistagex.tk/terelnyea/100/1/index.html)

[http://rimenjiro.tk/terelnyea93/100/1/index.html/](http://rimenjiro.tk/terelnyea93/100/1/index.html)

[http://pernerodo.ga/terelnyea90/100/1/index.html/](http://pernerodo.ga/terelnyea90/100/1/index.html)